## SAP ABAP table IMAK MA INC1 {Additional fields for mass changes to approp. request}

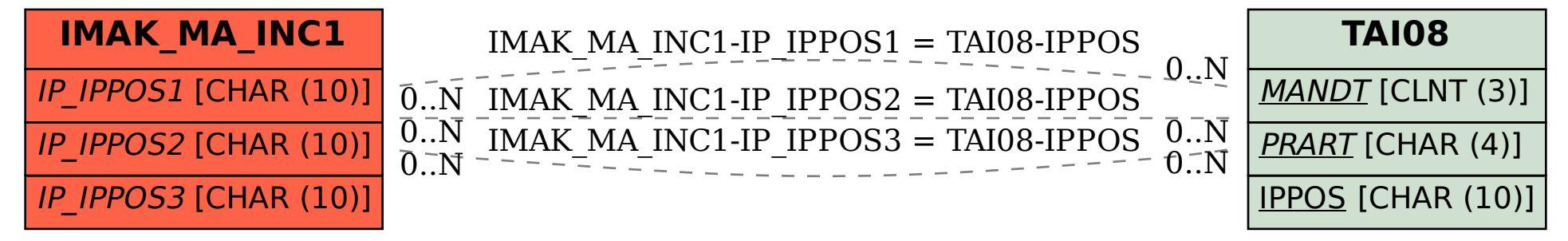